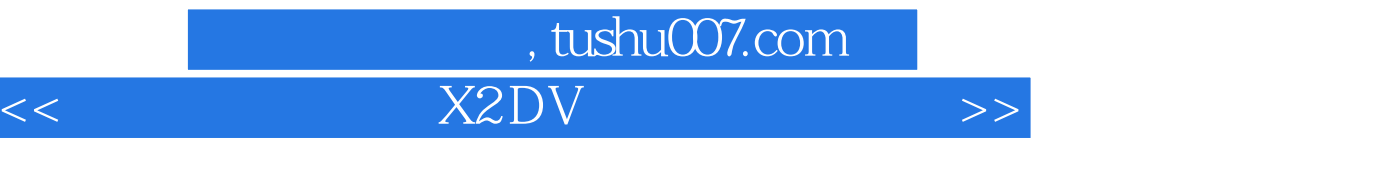

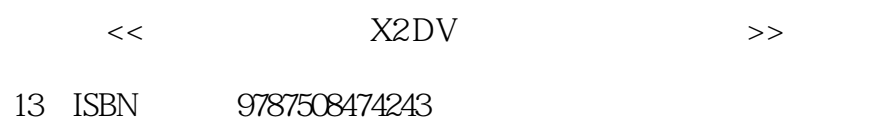

10 ISBN 7508474244

出版时间:2010-5

页数:319

PDF

http://www.tushu007.com

### $,$  tushu007.com  $<<$   $X2\text{DV}$   $>>$

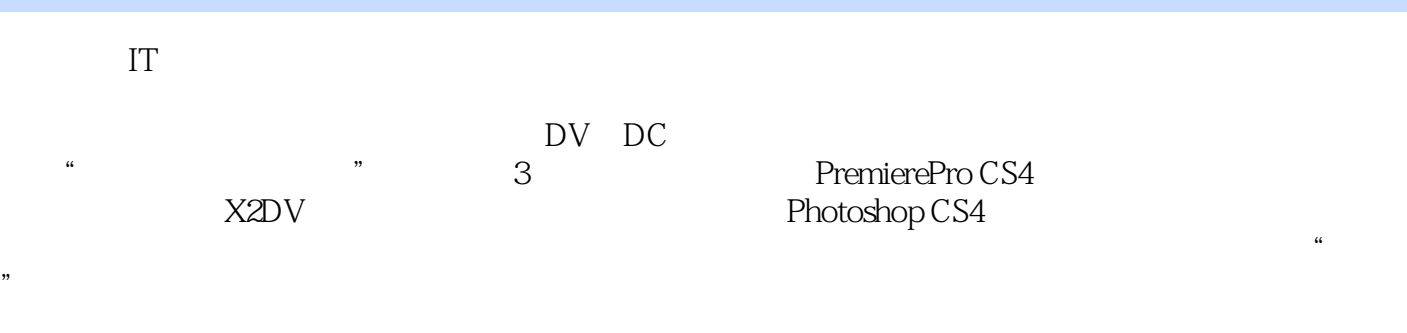

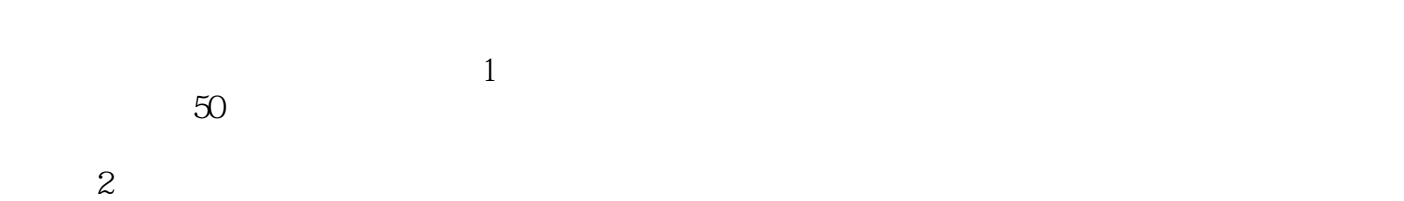

# $3$

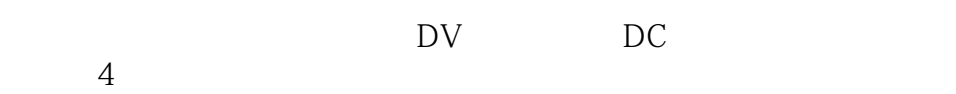

## PremierePro CS4 中文版会声会影X2DV视频处理与实战演练》、《中文版Photoshop CS4数码照片处理与实战演练》。

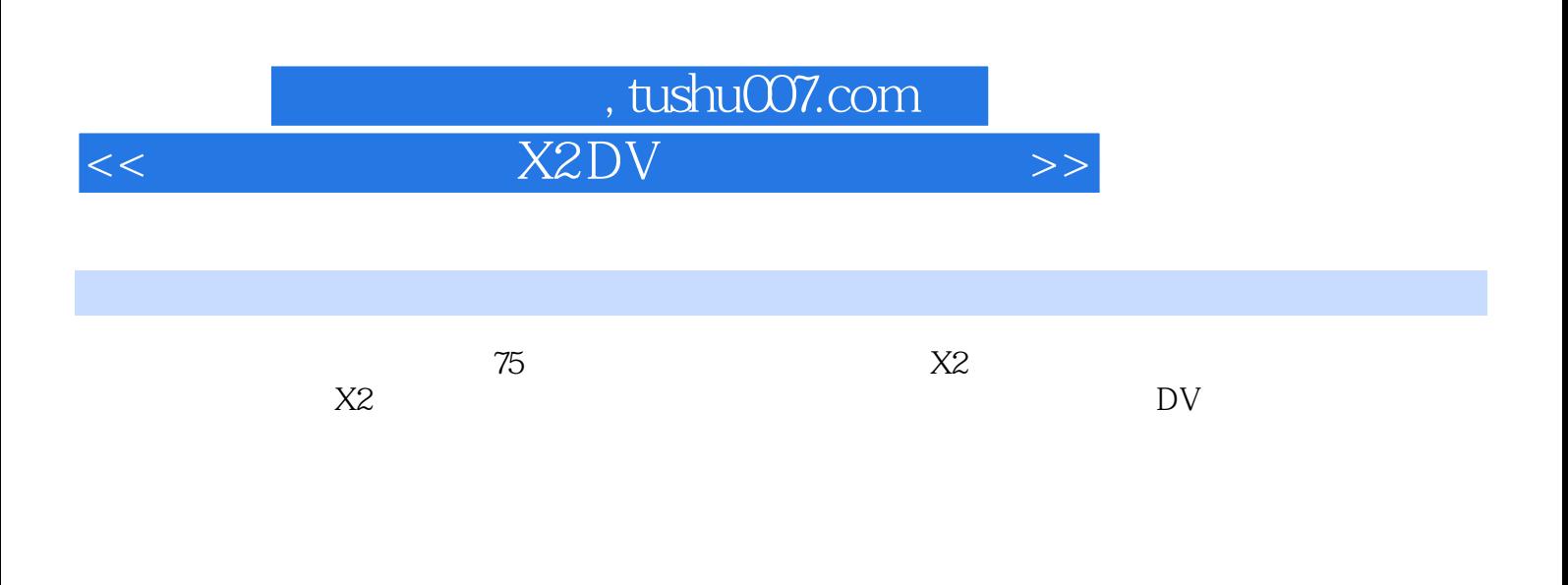

 $\overline{\text{DV}}$ 

## , tushu007.com

<<中文版会声会影X2 DV视频处理与实战>>

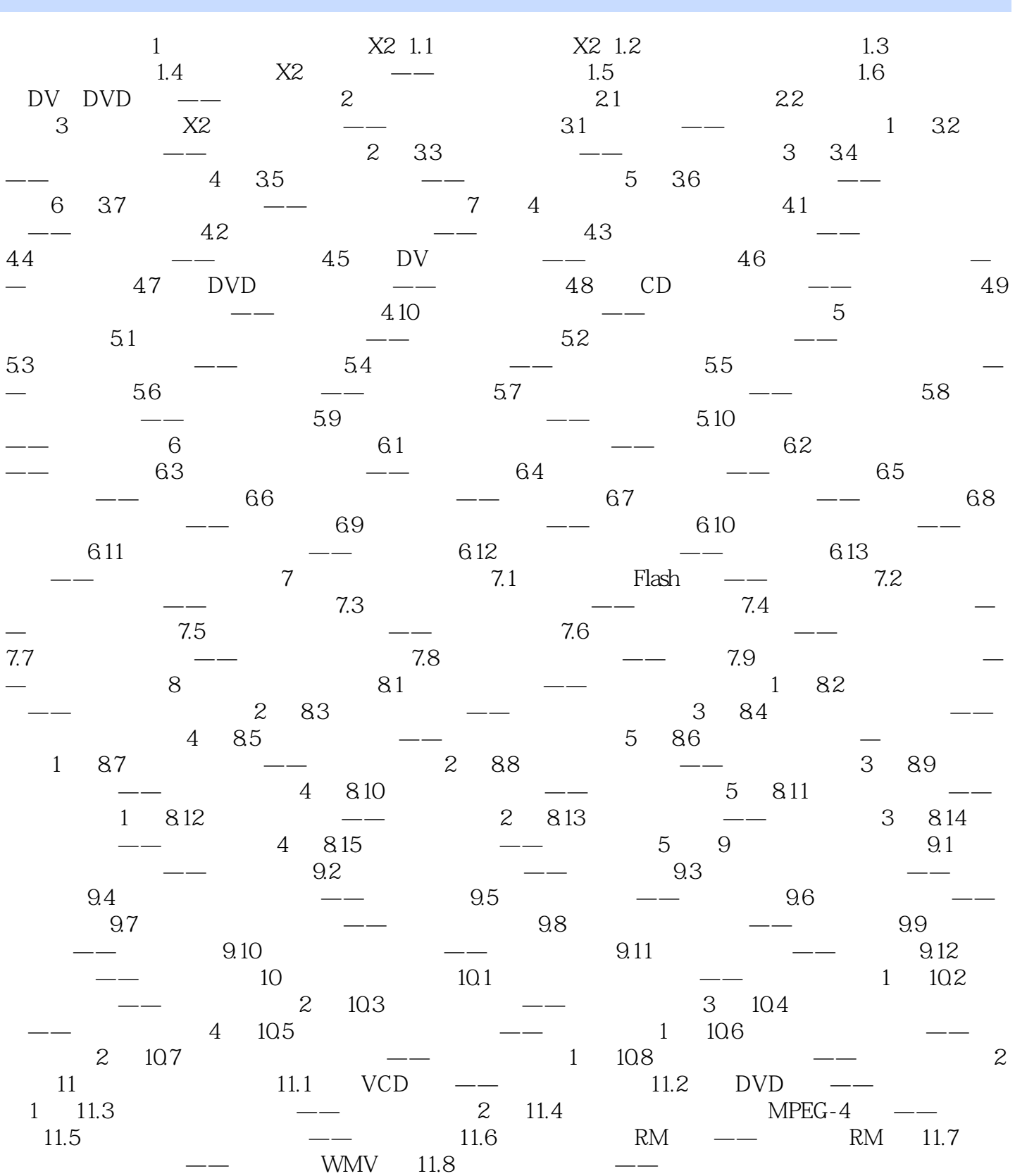

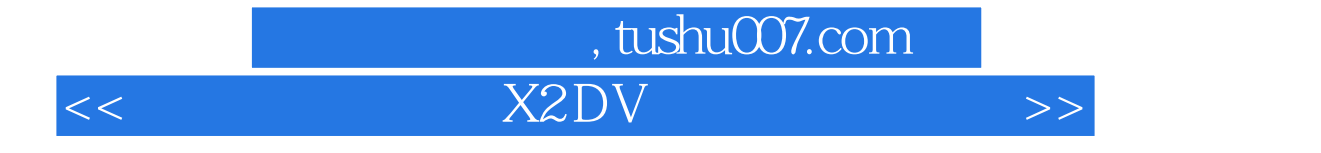

本站所提供下载的PDF图书仅提供预览和简介,请支持正版图书。

更多资源请访问:http://www.tushu007.com